# SAULT COLLEGE OF APPLIED ARTS & TECHNOLOGY SAULT STE. MARIE, ONTARIO

# COURSE OUTLINE

HOTEL AND RESTAURANT MANAGEMENT

ELEMENTARY COMPUTER

Course Outline:

EDP235

Code No.:

Program:

Semester:

III

Date:

Author:

SEPTEMBER, 1987

JOHN MITCHELL

 $X$ New:

Revision:

APPROVED:

Enontal Chairperson

 $87$ 

Date

 $-2 -$ 

ELEMENTARY COMPUTER EDP235

Course Name Course Number

### PHILOSOPHY/GOALS:

The student will understand and be able to demonstrate:

- 1. The use of information processing in the business environment with specific reference to Hotels and Restaurants.
- 2. Knowledge of the computer system; its components and operation.
- 3. Ability to use application packages on a computer system.
- 4. Comprehension of the impact of computers on everyday life.

#### **METHOD OF** ASSESSMENT:

The student will be required to read the textbook. Tests and homework assignments will require knowledge of its contents.

Students are expected to attend classes and to participate actively.

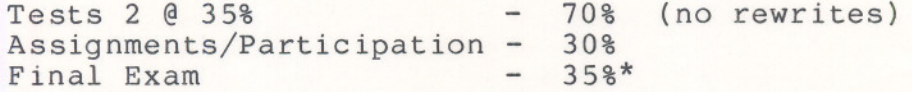

\*The final exam is to be written if a student fails or misses one of the regular term tests provided the student has submitted all assignments and has attended classes regularly. The mark on the final exam will replace the failed/missed regular term test mark.

\*The final exam may be written if a student wishes to improve one of the regular term test marks provided the other term test and assignment/ participation mark is at least one grade above it.

--- - ---

#### GRADING:

 $"A" - 85 - 100%$  $"B" - 70 - 84%$  $"C" - 55 - 69%$ "R" - Less than 55%

# TEXTBOOK:

"Principles of Information Processing", by Sponcor

# SPECIFIC OBJECTIVES:

- None - Module "A" and Module "B" will run parallel.

# MODULE "A"

### REFERENCE TOPIC/OBJECTIVES

# Chapter 1 Basic Concepts of Information Processing:

After completion of this section the student will be able to:

- explain the evolution of computers and the importance of computers and information processing in today's society
- understand the growth of the computer industry and the computer's impact on business and other areas
- identify the advantages of using computers over using manual procedures
- define data, information, and information proce ssi ng

# Chapter 2 Introduction to the Computer:

After completion of this section, the student will be able to:

- explain the difference between software and hardware; between main storage and auxiliary storage; purpose of input/output devices; how computers are directed to do something; and how data is stored in computers
- identify components and functions of a computer system; components and functions of a C.P.U. and the different types of main storage

# Chapter 3 **Input/Output Concepts and Devices:**

and the second control of the second control of the second control of the second control of the second control o

After completion of this section, the student will be able to:

- understand the purpose of input/output and buffers
- identify the different types of input/output equipment and understand their uses

# **REFERENCE**

# TOPICS/OBJECTIVES

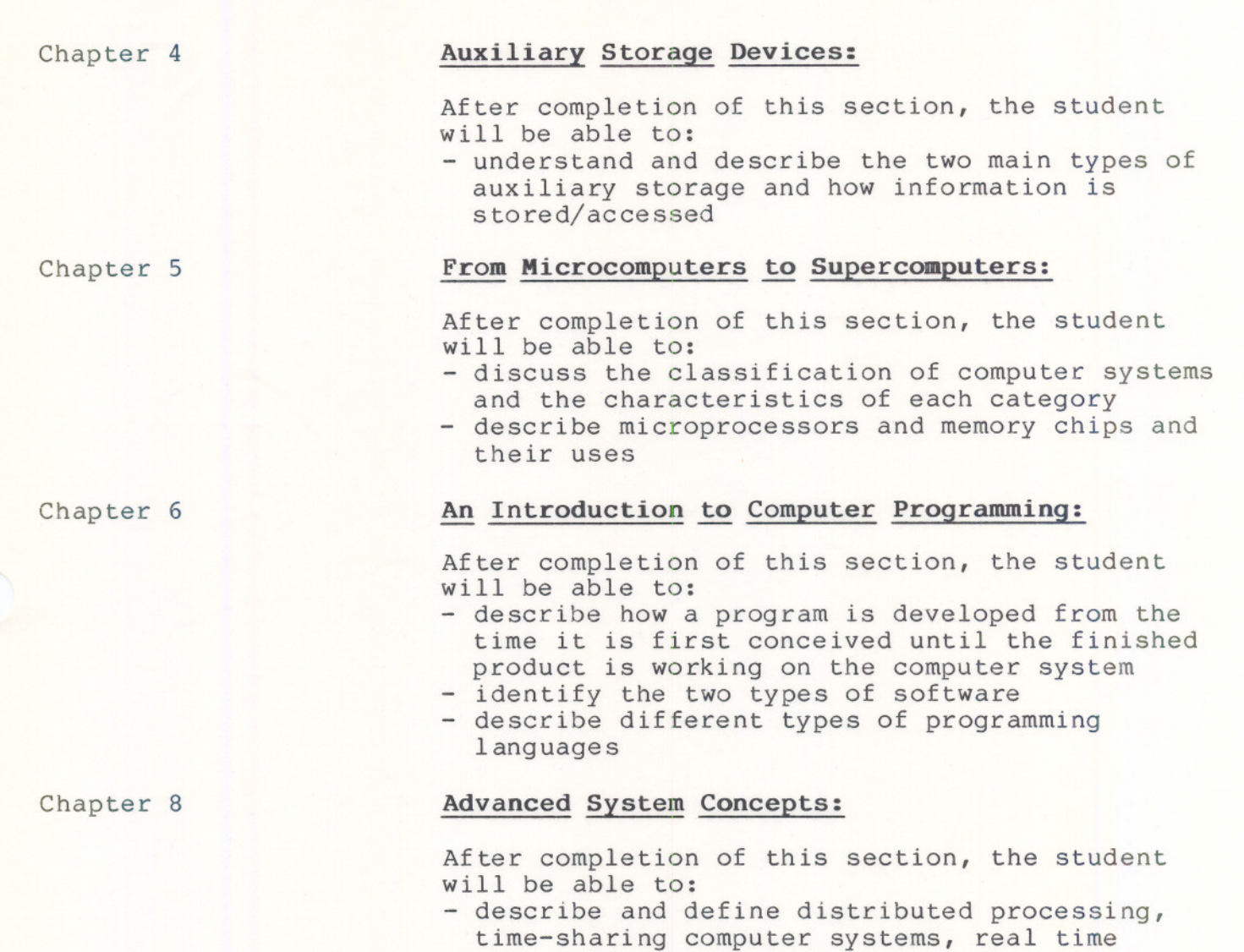

- - ----

time-sharing computer systems, real time system, database, operating system, data communications, computer networks and electronic spreadshee<sup>t</sup>

-- - --

 $4 -$ 

# **REFERENCE TOPIC/OBJECTIVES**

# Chapter 9 **System Design, Security and Ethics:**

After completion of this section, the student will be able to:

- understand reasons for system study and steps involved in creating an information processing system
- understand the importance of information processing system security both for hardware and software
- identify some of the ethical issues involved with using computers

# MODOLE **.B.**

#### REFERENCE TOPIC/OBJECTIVE

# Notes **Operation of Microcomputers and DOS:**

After completion of this section, the student will be able to:

- identify and use the microcomputer hardware devices

After completion of this section, the student

package basic operations - basic editing

- understand and use the following DOS commands; DIR, FORMAT, COPY and DISKCOPY

understand and use the word processing software

- printing

# Easywriter II Word Processing:

LOTUS 1-2-3 Spreadsheet:

will be able to:

After completion of this section, the student will be able to:

- load the software package

- load the software package

- understand and operate the spreadsheet
	- software package basic operations
		- basic creation
		- formula
		- ranges
		- printing

Inventory Control:

- After completion of this section, the student will be able to:
	- load the software
	- identify and operate the menus in the
		- inventory control software package

\*\*\*The above is subject to modification\*\*\*

ACCPAC Inventory Control

--